# <span id="page-0-0"></span>TOPOLOGINIO RŪŠIAVIMO UŽDAVINYS

## Raimondas Čiegis

Matematinio modeliavimo katedra, e-paštas: rc@vgtu.lt

Lapkri£io 8 d., 2023

 $4.17 \times$ 

重

重き

Sioje paskaitoje nagrinesime dar vieną svarbų duomenų rūšiavimo uždavinį.

 $\leftarrow$   $\Box$   $\rightarrow$ 

 $\mathcal{A}$  . A F ∍ × ∢重き

重

 $2Q$ 

Sioje paskaitoje nagrinesime dar vieną svarbų duomenų rūšiavimo uždavinį.

Kodel dabar?

 $4.17 \times$ 

A F

∢重き

重

 $2Q$ 

Sioje paskaitoje nagrinesime dar vieną svarbų duomenų rūšiavimo uždavinį.

Kodel dabar?

Ar jo sprendimui reikia kurti naujus algoritmus, kai jau žinome keletą optimalių rūšiavimo algoritmų?

へのへ

Sioje paskaitoje nagrinesime dar vieną svarbų duomenų rūšiavimo uždavini.

Kodel dabar?

Ar jo sprendimui reikia kurti naujus algoritmus, kai jau žinome keletą optimalių rūšiavimo algoritmų?

Atsakymai:

1. Kaip matysime, naujasis rūšiavimo uždavinys yra panašus į klasikinius rūšiavimo uždavinius, bet tas panašumas tera paviršutiniškas.

2. Jo sprendimo algoritmus geriausia aprašyti grafų teorijos kalba. Ją naudosime ir kitose šio kurso paskaitose.

 $\mathbf{A} \cdot \mathbf{E} \mathbf{I} \Rightarrow \mathbf{A} \cdot \mathbf{A}$ 

A F ∍ × ∢ 重→

重

1. Transporto tvarkaraščiai, kai siekiame derinti skirtingų maršrutų grafikus, kad keleiviai galetų naudotis jungiamaisiais reisais, o persedimų trukme būtų kuo trumpesne.

へのへ

1. Transporto tvarkaraščiai, kai siekiame derinti skirtingų maršrutų grafikus, kad keleiviai galetų naudotis jungiamaisiais reisais, o persedimų trukme būtų kuo trumpesne.

2. Daugelis šiuolaikinės ekonomikos ir skaitmeninių technologijų procesų susideda iš didelio kiekio tarpinių operacijų ir reikia garantuoti šių veiksmų atlikimo teisingą eiliškumą.

∽≏ດ

1. Transporto tvarkaraščiai, kai siekiame derinti skirtingų maršrutų grafikus, kad keleiviai galetų naudotis jungiamaisiais reisais, o persedimų trukme būtų kuo trumpesne.

2. Daugelis šiuolaikinės ekonomikos ir skaitmeninių technologijų procesų susideda iš didelio kiekio tarpinių operacijų ir reikia garantuoti šių veiksmų atlikimo teisingą eiliškumą.

3. Lygiagretieji skai£iavimai, kai skirtingi algoritmo veiksmai yra atliekami skirtinguose procesoriuose (branduoliuose). Vel turime garantuoti skirtingų veiksmų atlikimo teisingą eiliškumą (priklausomybę). Pvz. taip generuojami vaizdai mobiliuose telefonuose, kai žiūrite filmuką ar žaidžiate įdomų internetinį žaidima.

∽≏ດ

Tarkime, turime užduočių aibę

$$
U=(u_1,u_2,\ldots,u_N)
$$

ir jų atlikimo eiliškumo sąryšių aibę

$$
C = (u_{i_1} \prec u_{j_1}, u_{i_2} \prec u_{j_2}, \ldots, u_{i_M} \prec u_{j_M}).
$$

 $\leftarrow$   $\Box$   $\rightarrow$ 

 $\mathcal{A}$  . ♪♪ 重

重き

Tarkime, turime užduočių aibę

$$
U=(u_1,u_2,\ldots,u_N)
$$

ir jų atlikimo eiliškumo sąryšių aibę

$$
C = (u_{i_1} \prec u_{j_1}, u_{i_2} \prec u_{j_2}, \ldots, u_{i_M} \prec u_{j_M}).
$$

Čia sąryšys  $u_{i_k}\prec u_{j_k}$  reiškia, kad užduotį  $u_{j_k}$  galesime pradėti vykdyti tik tada, kai bus baigta  $u_{i_k}$  užduotis.

へのへ

Tarkime, turime užduočių aibę

$$
U=(u_1,u_2,\ldots,u_N)
$$

ir jų atlikimo eiliškumo sąryšių aibę

$$
C = (u_{i_1} \prec u_{j_1}, u_{i_2} \prec u_{j_2}, \ldots, u_{i_M} \prec u_{j_M}).
$$

Čia sąryšys  $u_{i_k}\prec u_{j_k}$  reiškia, kad užduotį  $u_{j_k}$  galesime pradėti vykdyti tik tada, kai bus baigta  $u_{i_k}$  užduotis.

Reikia taip sutvarkyti aibę  $U^{'}=(u_{1}^{'})$  $y'_1, u'_2$  $v'_2, \ldots, u'_l$  $(\gamma_{N})_{j}$  kad būtų įvykdyti visi aibes  $C$  sąryšiai, t.y. jei turime sąryšį  $u^{'}_i \prec u^{'}_j$  $j_i$ , tai  $i < j$ 

Pastebesime, kad šie reikalavimai dažnai neapibrežia vieninteles surūšiuotos aibes ir galime rasti keletą sprendinių.

Tokį uždavinį vadinsime topologiniu rūšiavimu.

#### Medeliu sodinimas

Reikia pasodinti tris medelius. Pažymekime  $d_j$  duobes iškasimo,  $\rho_j$ medelio sodinimo į duobę, *u<sub>j</sub>* duobės užkasimo užduotis, sodinant j-aji medelj.

#### Medeliu sodinimas

Reikia pasodinti tris medelius. Pažymekime  $d_j$  duobes iškasimo,  $\rho_j$ medelio sodinimo į duobę, *u<sub>j</sub>* duobės užkasimo užduotis, sodinant  $j$ -ąjį medelį.

Tada turime devynių užduočių aibę

$$
U=\bigl(\,\,d_1,\,d_2,\,d_3,\,p_1,\,p_2,\,p_3,\,u_1,\,u_2,\,u_3\,\,\bigr).
$$

へのへ

#### Medeliu sodinimas

Reikia pasodinti tris medelius. Pažymekime  $d_j$  duobes iškasimo,  $\rho_j$ medelio sodinimo į duobę, *u<sub>j</sub>* duobės užkasimo užduotis, sodinant  $j$ -ąjį medelį.

Tada turime devynių užduočių aibę

$$
U=\bigl(\,\,d_1,\,d_2,\,d_3,\,p_1,\,p_2,\,p_3,\,u_1,\,u_2,\,u_3\,\,\bigr).
$$

Darbų eiliškumą nusako šie akivaizdūs sąryšiai:

$$
C = \left(\,d_j \prec p_j, \ p_j \prec u_j, \ j = 1,2,3\,\right).
$$

∽≏ດ

Egzistuoja kelios šio uždavinio topologiškai surūšiuotos aibes. Pavyzdžiui, galime sodinti kiekvieną medelį atskirai, tada gauname užduočių aibe

 $U^{'} = (d_1, p_1, u_1, d_2, p_2, u_2, d_3, p_3, u_3).$ 

Egzistuoja kelios šio uždavinio topologiškai surūšiuotos aibes. Pavyzdžiui, galime sodinti kiekvieną medelį atskirai, tada gauname užduočių aibe

$$
U^{'} = (d_1, p_1, u_1, d_2, p_2, u_2, d_3, p_3, u_3).
$$

Darbus galime paskirstyti ir kitaip, pirmiausia turime iškasti visas duobes, į jas sodinti medelius, o paskui visas tris duobes užkasti (atskiru medeliu eili²kumas vel nesvarbus):

 $U'' = (d_1, d_2, d_3, p_3, p_2, p_1, u_2, u_3, u_1).$ 

Egzistuoja kelios šio uždavinio topologiškai surūšiuotos aibes. Pavyzdžiui, galime sodinti kiekvieną medelį atskirai, tada gauname užduočių aibe

$$
U^{'} = (d_1, p_1, u_1, d_2, p_2, u_2, d_3, p_3, u_3).
$$

Darbus galime paskirstyti ir kitaip, pirmiausia turime iškasti visas duobes, į jas sodinti medelius, o paskui visas tris duobes užkasti (atskiru medeliu eili²kumas vel nesvarbus):

 $U'' = (d_1, d_2, d_3, p_3, p_2, p_1, u_2, u_3, u_1).$ 

Visai nevyk¦s, bet deja pasitaikantis variantas, kai darbai pradedami vykdyti tokia tvarka  $\mathit{U}^{*}=\left(\right. d_{1},\, d_{2},\, d_{3},\, \left. u_{2},\, u_{3},\, u_{1}\, \right)$ . Dvi brigados džiaugiasi, kad darbą atliko, bet rezultatas ...

メタトメミドメミド (音)

Dabar pateiksime griežtesnį topologinio rūšiavimo uždavinio formulavima. Turime orientuotaji grafa  $G = (V, E)$ . Cia  $\boldsymbol{V}$  yra grafo viršūnių aibė, o  $\boldsymbol{E}$  grafo briaunų aibė, briaunos turi krypti.

Tarsime, kad grafe  $G$  nera ciklų.

へのへ

Dabar pateiksime griežtesnį topologinio rūšiavimo uždavinio formulavima. Turime orientuotaji grafą  $G = (V, E)$ . Cia  $\boldsymbol{V}$  yra grafo viršūnių aibė, o  $\boldsymbol{E}$  grafo briaunų aibė, briaunos turi krypti.

Tarsime, kad grafe  $G$  nera ciklų.

### Topologinio rūšiavimo uždavinys

Grafo viršūnes reikia sužymeti taip, kad kiekviena briauna jungtų mažesnio numerio viršūnę su didesnio numerio viršūne.

∽≏ດ

Dabar pateiksime griežtesnį topologinio rūšiavimo uždavinio formulavima. Turime orientuotaji grafą  $G = (V, E)$ . Cia  $\boldsymbol{V}$  yra grafo viršūnių aibė, o  $\boldsymbol{E}$  grafo briaunų aibė, briaunos turi krypti.

Tarsime, kad grafe  $G$  nera ciklų.

#### Topologinio rūšiavimo uždavinys

Grafo viršūnes reikia sužymeti taip, kad kiekviena briauna jungtų mažesnio numerio viršūnę su didesnio numerio viršūne.

Topologinio rūšiavimo uždavinio sprendimo pavyzdys pateiktas paveiksle.

∽≏ດ

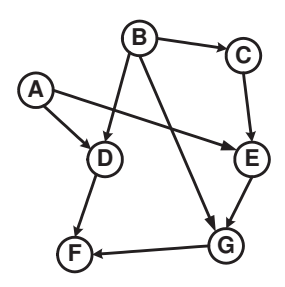

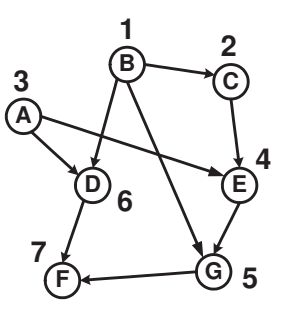

a) pradinis grafas b) surūšiuotas grafas

**Kロト K倒下** 

×.

重き 重  $299$ 

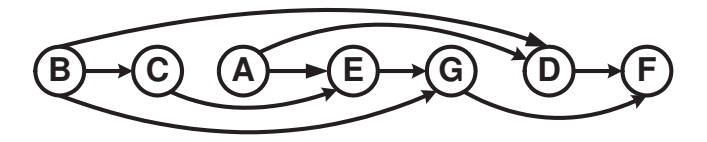

c) viršūnių išdestymas tieseje.

Matysime, kad šį naują ir sudetingą rūšiavimo uždavinį galime išspręsti vien tik specialiai parinkdami grafo viršūnių aplankymo tvark¡.

Matysime, kad šį naują ir sudetingą rūšiavimo uždavinį galime išspręsti vien tik specialiai parinkdami grafo viršūnių aplankymo tvark¡.

Prisiminkite aritmetinės išraiškos spausdinimą prefix, infix ir postfix forma, kai tinkamai parinkome dvejetainio medžio (tai irgi grafas) viršūnių aplankymo rekursinį algoritmą.

∽ດເ

Matysime, kad šį naują ir sudetingą rūšiavimo uždavinį galime išspręsti vien tik specialiai parinkdami grafo viršūnių aplankymo tvark¡.

Prisiminkite aritmetinės išraiškos spausdinimą prefix, infix ir postfix forma, kai tinkamai parinkome dvejetainio medžio (tai irgi grafas) viršūnių aplankymo rekursinį algoritmą.

Paieškos gilyn strategija yra paprasta: iš duotosios grafo viršūnes einame į jai gretimą, paieškos metu dar neaplankytą grafo viršūnę.

Matysime, kad šį naują ir sudetingą rūšiavimo uždavinį galime išspręsti vien tik specialiai parinkdami grafo viršūnių aplankymo tvark¡.

Prisiminkite aritmetinės išraiškos spausdinimą prefix, infix ir postfix forma, kai tinkamai parinkome dvejetainio medžio (tai irgi grafas) viršūnių aplankymo rekursinį algoritmą.

Paieškos gilyn strategija yra paprasta: iš duotosios grafo viršūnes einame į jai gretimą, paieškos metu dar neaplankytą grafo viršūnę.

Jei tokių viršūnių nera, tai žengiame vieną žingsnį atgal ir ieškome naujo kelio iš tevo viršūnes. Taip surandame visas viršūnes, kurias galima pasiekti iš pasirinktos pradines viršūnes.

∽≏ດ

Jei grafas nera jungusis, tai algoritmą kartojame, imdami naują dar neaplankytą pradinę viršūnę.

∢重き

 $4.17 \times$ 

 $\Box$ 

重

 $2Q$ 

Jei grafas nera jungusis, tai algoritmą kartojame, imdami naują dar neaplankyta pradinę viršūnę.

Kadangi paie²kos metu pirmiausia aplankome labiausiai nutolusias viršūnes, tai metodą vadiname paieškos gilyn metodu (angl. depth first search).

Jei grafas nera jungusis, tai algoritmą kartojame, imdami naują dar neaplankyta pradinę viršūnę.

Kadangi paieškos metu pirmiausia aplankome labiausiai nutolusias viršūnes, tai metodą vadiname paieškos gilyn metodu (angl. depth first search).

Dabar pateiksime visas paieškos gilyn algoritmo detales.

へのへ

へのへ

Kai viršūne *v* aplankoma pirmą kartą, ji tampa *nenauja* ir dažoma pilka spalva. Laiką, kada ji tapo nenauja, saugome masyvo elemente  $d(v)$  (angl. discovered).

∽ດເ

Kai viršūne *v* aplankoma pirmą kartą, ji tampa *nenauja* ir dažoma pilka spalva. Laiką, kada ji tapo nenauja, saugome masyvo elemente  $d(v)$  (angl. discovered).

Viršūne nudažoma juoda spalva, kai išnagrinejamos visos iš jos išeinančios briaunos, tokios viršūnės yra vadinamos *išsemtosiomis*. Laiko momentą, kada viršūne tapo juoda, saugome masyvo elemente  $f(v)$  (angl. finished).

Kai viršūne *v* aplankoma pirmą kartą, ji tampa *nenauja* ir dažoma pilka spalva. Laiką, kada ji tapo nenauja, saugome masyvo elemente  $d(v)$  (angl. discovered).

Viršūne nudažoma juoda spalva, kai išnagrinejamos visos iš jos išeinančios briaunos, tokios viršūnės yra vadinamos *išsemtosiomis*. Laiko momentą, kada viršūne tapo juoda, saugome masyvo elemente  $f(v)$  (angl. finished).

Paieškos kelius įsimename masyve  $\pi$ , jo elemento  $\pi(\nu)$  reikšme yra viršūne  $u$ , iš kurios pirmą kartą aplankeme  $v$ , t. y.  $\pi(v) = u$ .

Paieškos gilyn algoritmas

DepthFirstSearch (G) begin

\n- (1) for 
$$
(v \in V)
$$
 do
\n- (2)  $spalva(v) = balta$
\n- (3)  $\pi(v) = \text{NULL}$
\n- end do
\n- (4)  $t = 0$
\n- (5) for  $(u \in V)$  do
\n- (6) if  $(spalva(u) == balta)$  then
\n- (7)  $\text{DFS\_Visit}(u)$
\n- end if
\n- end do
\n

メロトメ部 トメミトメミト

È

Rekursyvusis viršūnių aplankymo algoritmas

**DFS** 
$$
_V
$$
isit (u)

\nbegin

\n(2)  $spalva(u) = pilka$ 

\n(3)  $t = t + 1$ ,  $d(u) = t$ 

\n(4)  $for \, (v \in N(u)) \, do$ 

\n(5)  $if \, (spalva(v) == balta) \, then$ 

\n(6)  $\pi(v) = u$ 

\n(7)  $DFS_V\text{isit}(v)$ 

\nend if

\nend do

\n(8)  $spalva(u) = juoda$ 

\n(9)  $t = t + 1$ ,  $f(u) = t$ 

\nend **DFS\_V\text{isit}**

**Kロト K倒下** 

一 三 ト

→ 三 × È

#### Algoritmo sudėtingumo įvertinimas

Kiekvienai viršūnei  $v \in V$  vieną kartą vykdome DFS Visit procedūrą ir algoritmas kartojamas tiek kartų, kiek šį viršūnė turi kaimynų. Todel bendra topologinio rūšiavimo algoritmo aimtis yra

 $\Theta(|V| + |E|)$ .

Imkime tokį orientuotą grafą:

**K ロ ▶ K 御 ▶ K ミ** 

一人高々

 $\mathbf{p}$ 

È

Imkime tokį orientuotą grafą:

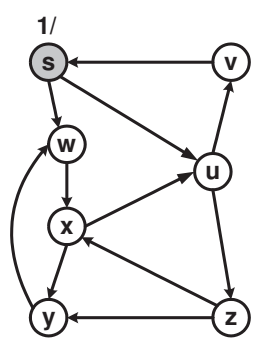

 $299$ 

지금 >

×

È

K ロ ⊁ K 伊 ⊁ K 店

Imkime tokį orientuotą grafą:

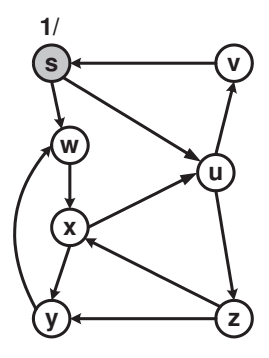

## Ar jį galime topologiškai surūšiuoti?

**Kロト K回ト** 

(Britis 重

Grafo viršūnes aplankome taikydami paieškos gilyn metodą. Viršūnių lankymo eiga po kiekvieno kreipinio į DFS Visit funkciją pavaizduota paveiksle. Viršūnese pateiktos  $(d(v), f(v))$  reikšmes.

 $2Q$ 

Grafo viršūnes aplankome taikydami paieškos gilyn metodą. Viršūnių lankymo eiga po kiekvieno kreipinio į DFS Visit funkciją pavaizduota paveiksle. Viršūnese pateiktos  $(d(v), f(v))$  reikšmes.

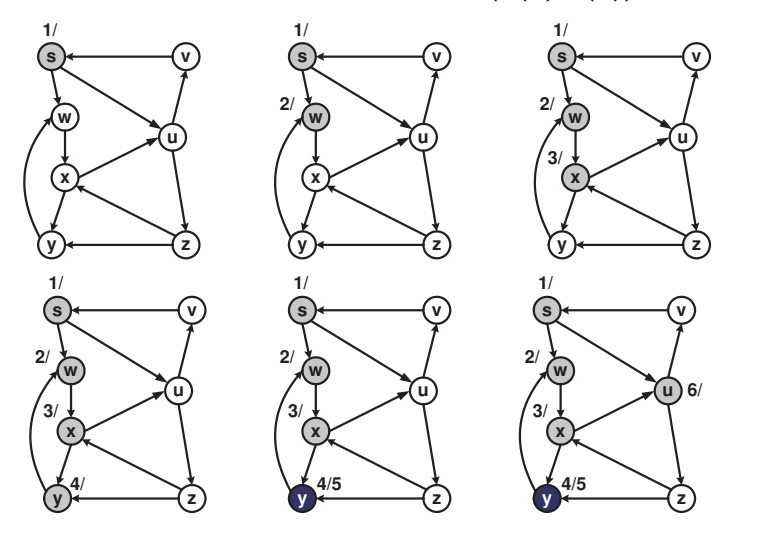

 $2Q$ 

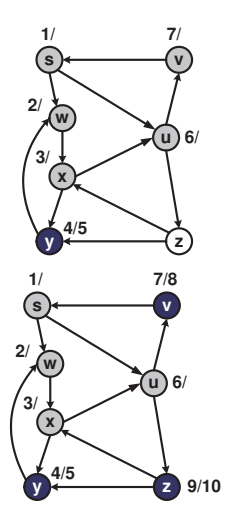

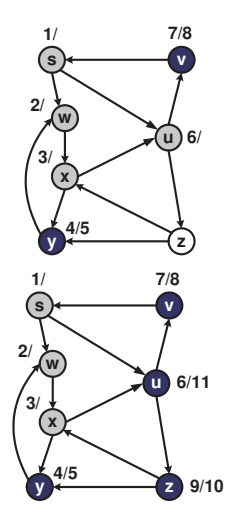

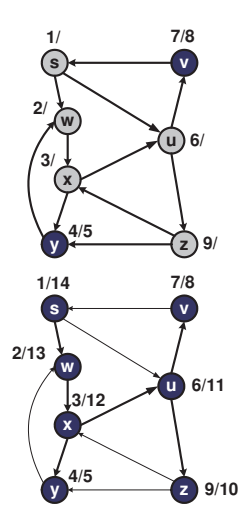

K ロ ▶ K @ ▶ K 할 ▶ K 할 ▶ ... 할

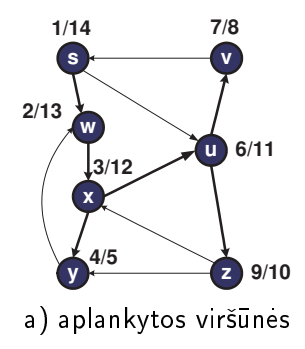

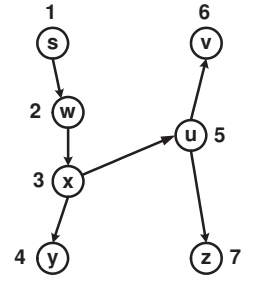

b) aplankymo eiliškumas

**K ロ ⊁ K 伊 ⊁ K ミ ⊁** 

 $\rightarrow$ 

È

Noredami gauti surūšiuotą viršūnių aibę, modifikuojame *DFS\_Visit* procedura, jos pabaigoje viršūne u iterpiame į tiesinio sąrašo pradžią (užtenka naudoti steką) :

```
DFS VisitSort (u)
begin
 (2) spalva(u) = \rhoilka;
 (3) t = t + 1, d(u) = t;
 (4) for (v \in N(u)) do
 (5) if ( spalva(v) == balta ) then
 (6) \pi(v) = u;(7) DFS VisitSort(v);
         end if
      end do
 (8) spalva(u) = juoda;
 (9) t = t + 1, f(u) = t;
 (10) List.InsertHead (u);
end DFS_VisitSort
```
造

つくい

母 ▶ すぼ ▶ すぼ ▶ ...

<span id="page-44-0"></span>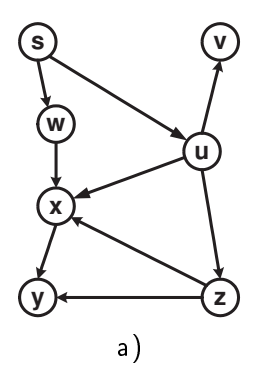

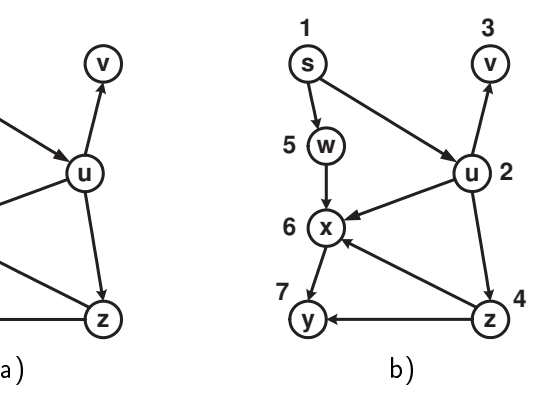

メロメメ 御 メメ きょくきょうき